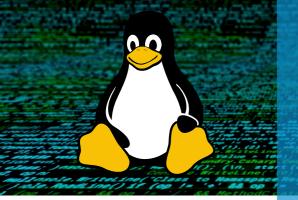

# **Linux Essential**

Training and Certification

Cyber Security Educational Courses Professional Sessions

# **ABOUT US**

We offer Cyber Security and Information Security training and Certification in Delhi for Cyber Security and Information Technology aspirants. Since Decade, we have been in the Information Technology and Cybersecurity industry. You can learn more about cybersecurity, Techniques, Tools to choose a better career path.

# **DESCRIPTION**

Learn the Best Linux Essentials Course in Delhi which comprises an introduction to Linux as an operating system and all the fundamentals associated with it. A Linux learning aspirant will surely come across all the basics of the Linux Essentials Commands line as this dedicated Linux Essentials Course is offered by state-of-the-art premier institutes of Craw Cyber Security at Saket and Laxmi Nagar locations in Delhi NCR.

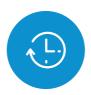

Duration - 40Hrs

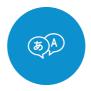

Language -Hindi & English

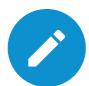

Mode -Online & Offline

# CRAW

## **SAKET ADDRESS**

1st Floor, Plot no. 4, Lane no. 2, Kehar Singh Estate, Westend Marg, Behind Saket Metro Station, Saidulajab New Delhi - 110030

### LAXMI NAGAR ADDRESS

- R31/32, 2nd floor Jandu Tower, Vikas marg, Shakarpur, New Delhi -110092
- www.craw.in
- **-** +91 951 380 5401

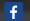

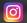

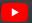

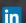

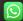

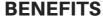

- 1. Basic to Advanced Courses
- 2.Interview Cracking and Proposal-Making Sessions
- 3. Transparent Syllabus
- 4. Career-Oriented Courses and Certifications
- 5.International Accreditation

# SAMPLE CERTIFICATE

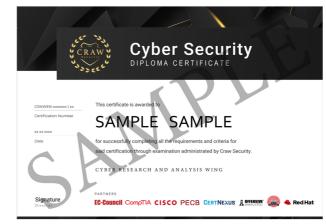

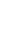

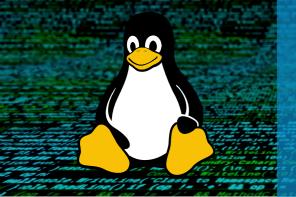

# **Linux Essential**

Training and Certification

Cyber Security Educational Courses Professional Sessions

# LINUX ESSENTIAL COURSE MODULE

Module 01: Getting Started with Red Hat Enterprise

Linux

Module 02: Accessing the Command Line

Module 03: Managing Files from the Command

Line

Module 04: Getting Help in Red Hat Enterprise Linux

Module 05: Creating, Viewing & Editing Test Files

Module 06: Managing Local Users and Groups

Module 07: Controlling Access to Files

Module 08: Monitoring and Managing Linux

**Process** 

Module 09: Controlling Services and Daemons

Module 10: Configuring and Securing SSH

Module 11: Analyzing and Storing Logs

Module 12: Managing Networking

Module 13: Archiving and Transferring Files

Module 14: Installing and Updating Software

**Packages** 

Module 15: Accessing Linux File System

Module 16: Analyzing Servers and Getting

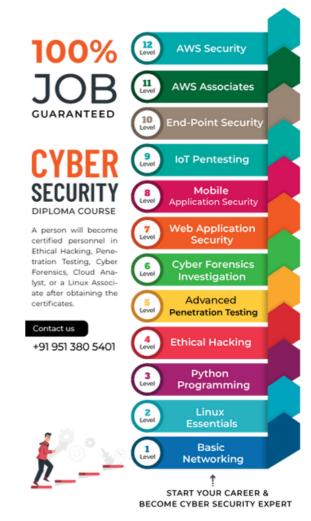

# CRAW SECURITY

LEARN | RESEARCH | INNOVATE

### **SAKET ADDRESS**

1st Floor, Plot no. 4, Lane no. 2, Kehar Singh Estate, Westend Marg, Behind Saket Metro Station, Saidulajab New Delhi - 110030

#### LAXMI NAGAR ADDRESS

- R31/32, 2nd floor Jandu Tower, Vikas marg, Shakarpur, New Delhi -110092
- www.craw.in

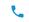

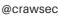

Champa Gali

चंपा गली

Irauli - Badarpur Rei

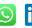

BLOCK C

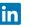

CRAW Security New Delhi

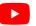

ANUPAM

ENCLAVE

PHASE-1

अनुपम

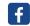

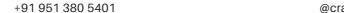